# Livrable F - Prototype I et rétroaction du client

### Équipe FA41

Mayar Djelli, Édouard Renaud, Ryan Appolon, Liam Claveau, Mamadou Thioüb

> Université d'Ottawa Faculté de génie

Le 5 novembre 2023

#### **Table de matieres**

**[Présentation](#page-1-0)** Prototype de l'application de suivi : ItemStock

Description de la rétroaction reçue

Les prototypes développés : Le code arduino L'application de suivi Analyse simple des composants et systemes utilises

Plan d'essai de prototypage, analyse et résultats

Rétroaction ou commentaires sur nos idées et notre prototype des clients/utilisateurs potentiels

Nos critère d'arrê[t](#page-1-0)

Security Access using [MFRC522](https://randomnerdtutorials.com/security-access-using-mfrc522-rfid-reader-with-arduino/) RFID Reader with Arduino

good website for the programming

## <span id="page-1-0"></span>Présentation

**[Présentation](https://docs.google.com/presentation/d/16YID0cHBBAsEKKbOOqTPMdCKWfkesvNn0j1UjjPesqY/edit#slide=id.g2602d571249_0_146) de: Rangement de boîtes avec puces RFID** [Présentation](https://docs.google.com/presentation/d/16YID0cHBBAsEKKbOOqTPMdCKWfkesvNn0j1UjjPesqY/edit?usp=sharing) de: Rangement de boîtes avec puces RFID

# **Prototype de l'application de suivi : ItemStock**

Le lien de lapplication : <https://itemstock.goodbarber.app/> QR code de l'application :

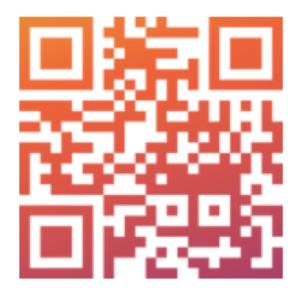

#### ● Description de la rétroaction reçue :

Suite à la rétroaction, les clients ont indiqué qu'ils ont aimé notre idée de concept. Cependant, ils nous ont dit d'opter pour l'option la plus simple, c'est à dire ne pas aller trop compliqué mais aller plus simple. Ceci dit, ils ont expliqué qu'ils aiment chacune de nos idées mais que les idées les plus compliquées serait trop compliqué à réaliser et difficile à concevoir. Ils ont aussi mentionné que ce système a pour but de faire le suivi de gestion d'inventaires de tailles diverses et différentes,qui varient entre très très petit à très très grand, et n'importe où au milieu ce qui rend donc la taille de notre conception pas le critere le plus primordial.

**2.** Développer un prototype qui sera utilisé pour atteindre les objectifs tels que décrits dans votre plan de prototypage créer au dernier livrable (c.-à-d. vous devez répondre aux questions "pourquoi", le "quoi" et le "quand" du prototypage).

a. N'oubliez pas : un prototype n'est pas du travail normal sur votre projet, c'est quelque chose qui a un objectif plus petit et ciblé avec des tests spécifiques et des résultats mesurables.

#### **Les prototypes développés :**

Comme indiqué dans le livrable passé, notre premier prototype est centré sur un prototypage du système en entier (code et interface) qui sera par la suite amélioré lors des prochains prototypes 2 et 3.

#### ➢ *Le code Arduino:*

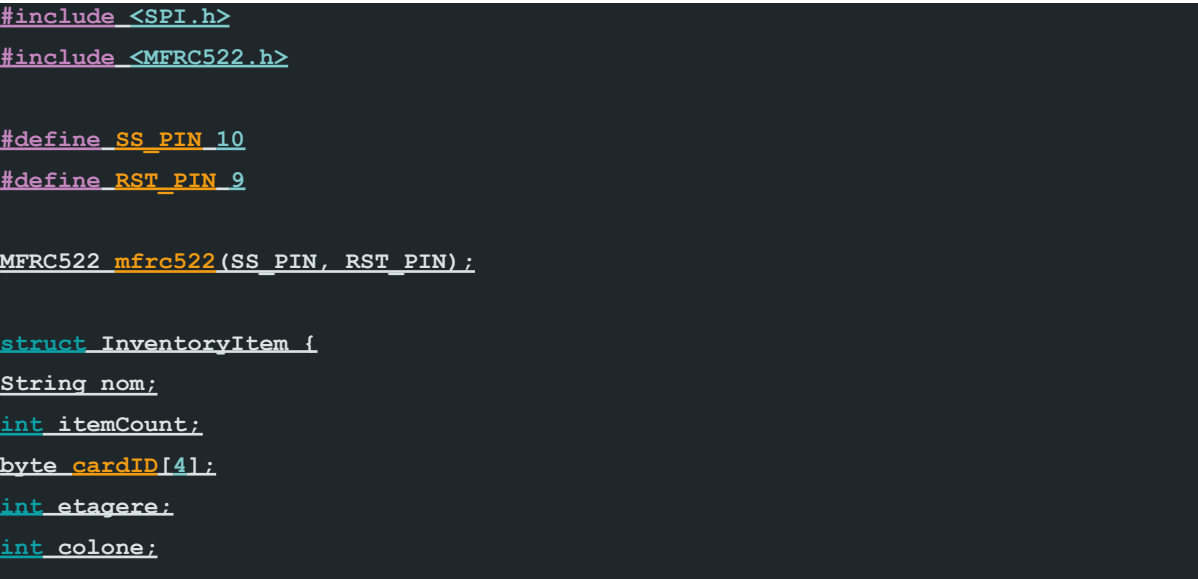

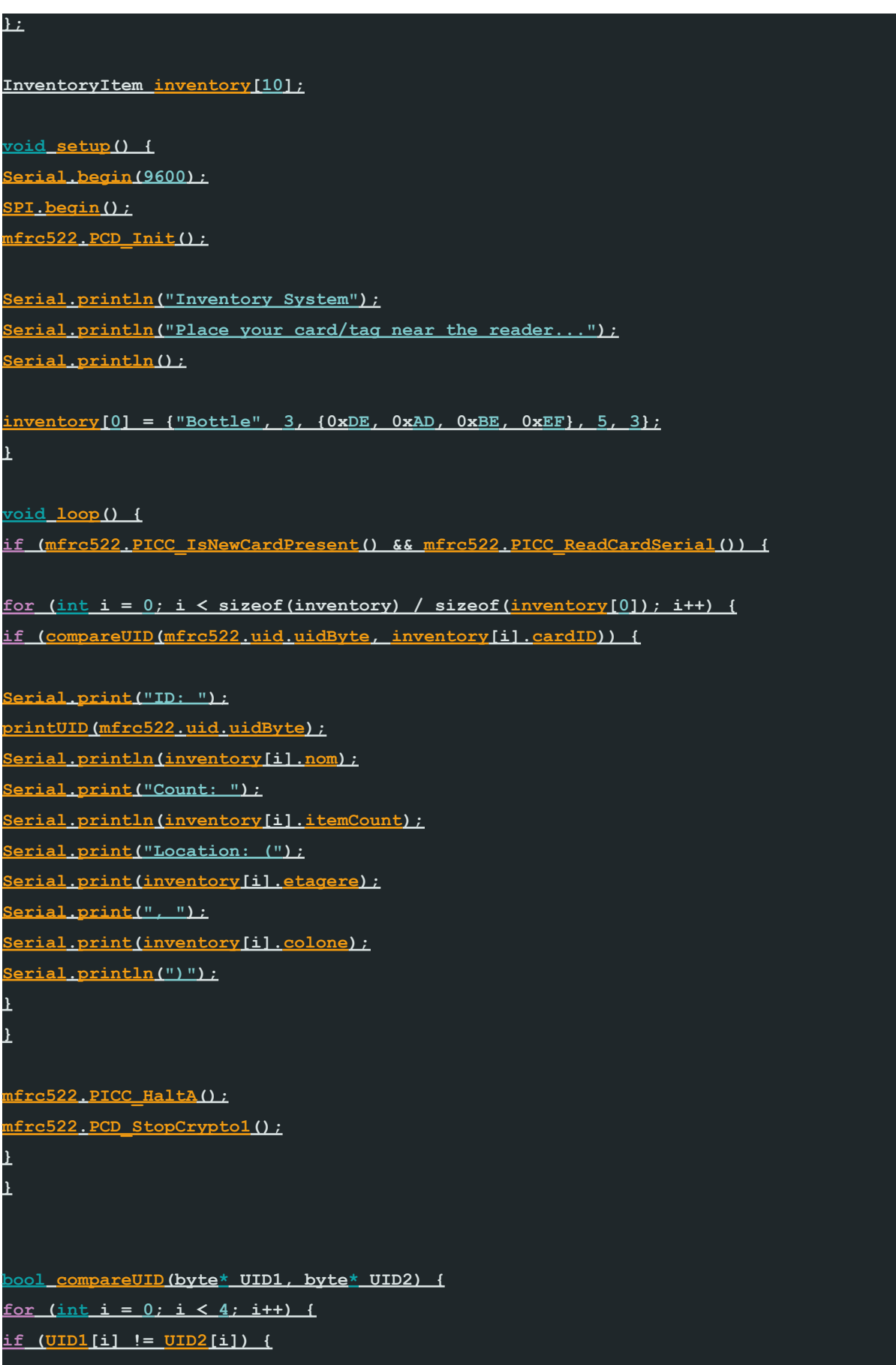

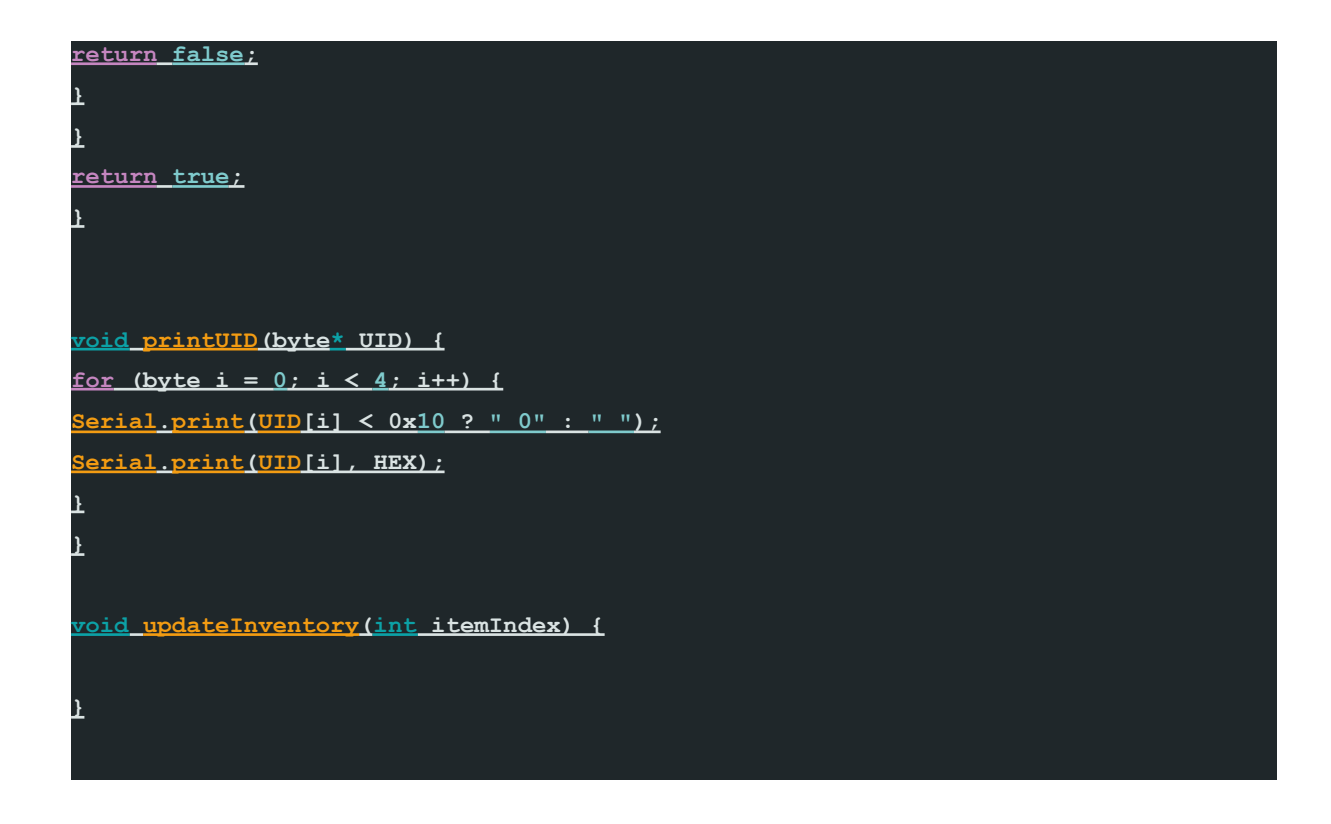

#### **Pourquoi:**

Tester une idée et son fonctionnement.(le code) Identifier les problèmes potentiels et les défis techniques du code Économiser du temps et des ressources en évitant de développer une solution complète avant d'avoir validé sa faisabilité.

**Quoi:** On va prototyper le code plus spécifiquement (cibler)

**Quand:** 5 Novembre 2023

#### ➢ *Linterface (application)*

Le lien de lapplication : <https://itemstock.goodbarber.app/>

#### **Pourquoi:**

Tester le site web et la création d'une application de suivi. Mettre en avant les différentes possibilités d'options dans le site. Concevoir une application compatible avec le code pour pouvoir lier les informations automatiquement.

#### **Quoi:**

On va prototyper générer une application à l'aide d'un site web de création application et non pas en écrivant le code pour économiser du temps qui sera consacré à d'autres activités.

#### **Quand:**

5 Novembre 2023

**3.** Une analyse simple de composante ou de système critique à partir de vos connaissances en sciences, du génie ou d'autres disciplines devrait aussi être incluse.

- ➢ Analyse simple des composants et systemes utilises :
- ➔ Le code est en C/C++ ou JavaScript ou SQL.
- → L'application est générée par le biais du site web GOOD BARBER

**4.** Documenter soigneusement votre plan d'essai de prototypage, votre analyse et vos résultats (en incluant des images détaillées de votre prototype).

# ➢ Plan d'essai de prototypage, analyse et résultats

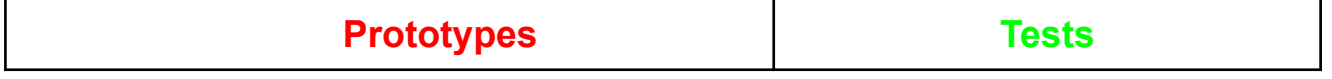

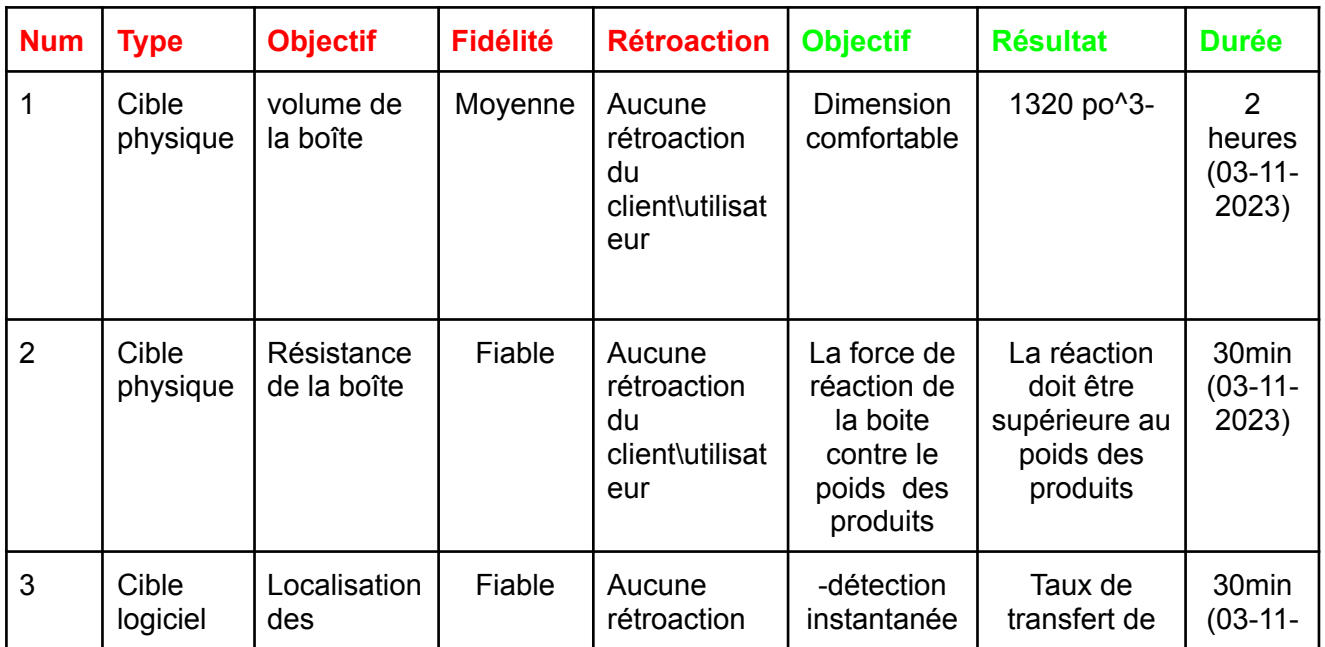

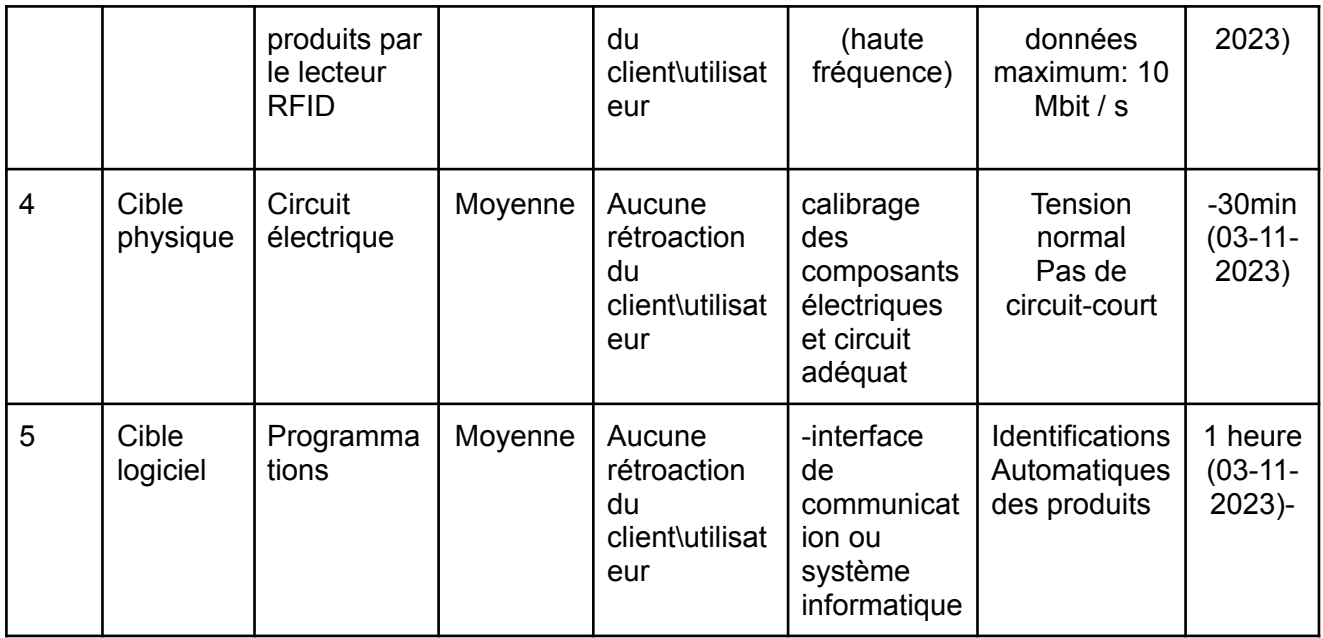

# ➢ Rétroaction ou commentaires sur nos idées et notre prototype des clients/utilisateurs potentiels:

### L'utilisateur novice :

Rétroaction : "J'apprécie la simplicité de votre prototype. C'est facile à comprendre et à utiliser, même pour quelqu'un qui n'est pas familier avec le domaine. Cependant, j'aimerais voir plus d'indications ou d'instructions pour m'aider à démarrer."

### L'expert:

Rétroaction : "Votre idée est intéressante, mais elle pourrait avoir besoin de plus de profondeur pour répondre pleinement à nos besoins professionnels. De plus, le prototype montre des lacunes dans certaines fonctionnalités essentielles que nous utilisons couramment. Il faudrait les améliorer."

### L'utilisateur préoccupé par l'accessibilité :

Rétroaction : "Je remarque des problèmes d'accessibilité dans votre prototype, ce qui le rend difficile à utiliser pour les personnes handicapées. Il est essentiel de garantir que votre produit final soit conforme aux normes d'accessibilité pour que tout le monde puisse en profiter."

### L'utilisateur "impatient" :

Rétroaction : "Le chargement de votre prototype est un peu lent, ce qui pourrait décourager les utilisateurs pressés, et plus axé sur la rapidité, comme moi. Il faudrait optimiser les performances pour une expérience plus fluide."

**6.** Le cas échéant, mettez à jour vos spécifications cibles, votre conception détaillée et votre NDM une fois les tests terminés et analysés.

● Nous aimerions avoir un prototype complet, mais on cible plus sur le code, étant donné que c'est le plus compliqué et prend le plus de temps à concevoir.

### ➢ Nos critère d'arrêt

Si nos prototypes ne fonctionnent jamais comme prévu avec plusieurs essaies Si nos prototypes fonctionnent exactement comme prévu avec plusieurs essaies Si le client ne l'aime pas du tout

#### Si le client ne le veut plus Si le client l'adore, et que tout est fonctionnel

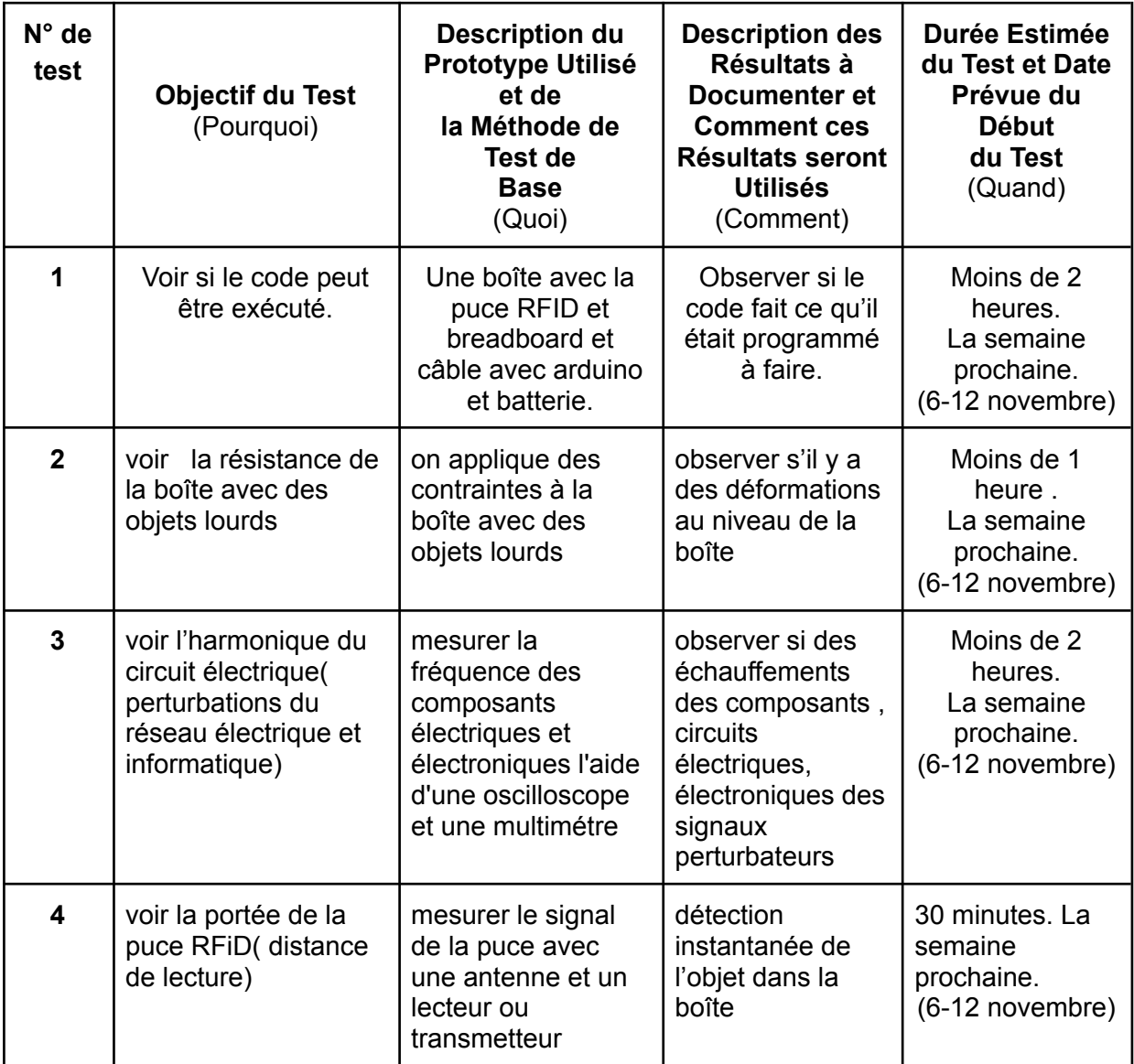